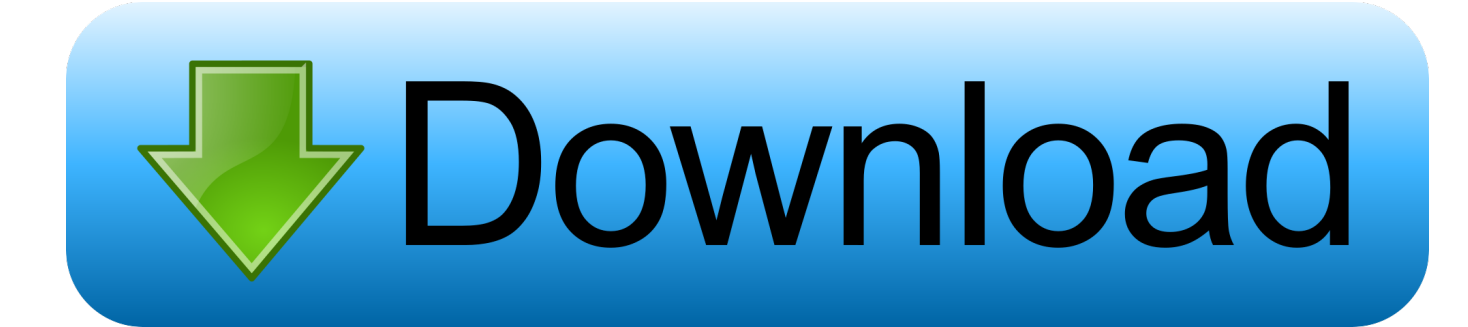

#### [Json To Excel Converter Mac](https://tlniurl.com/1tqa44)

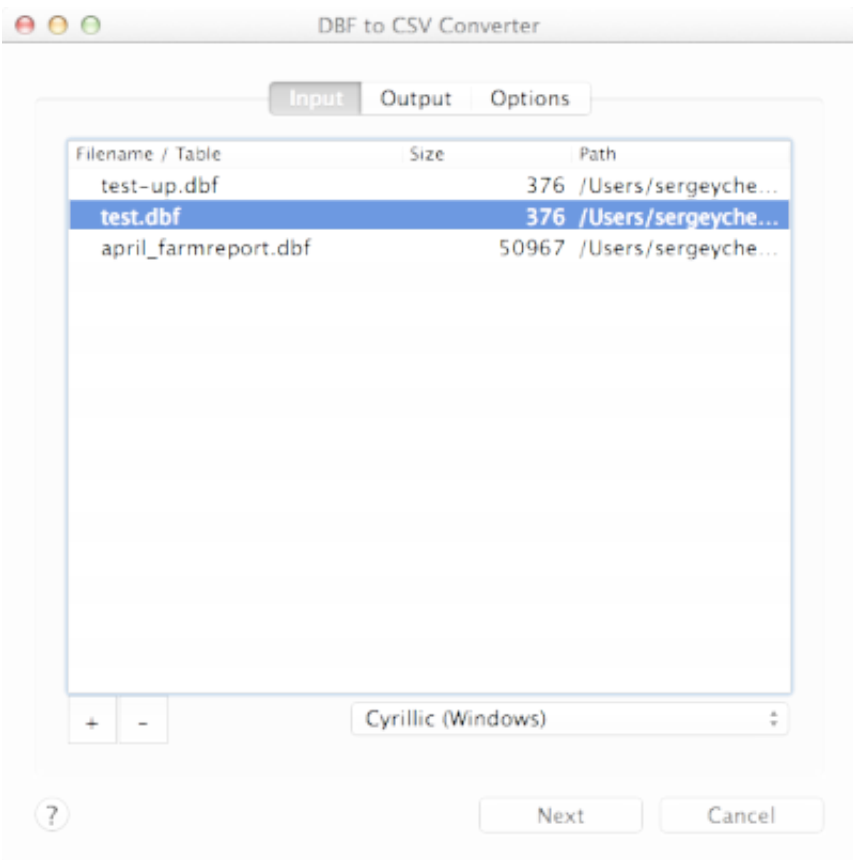

[Json To Excel Converter Mac](https://tlniurl.com/1tqa44)

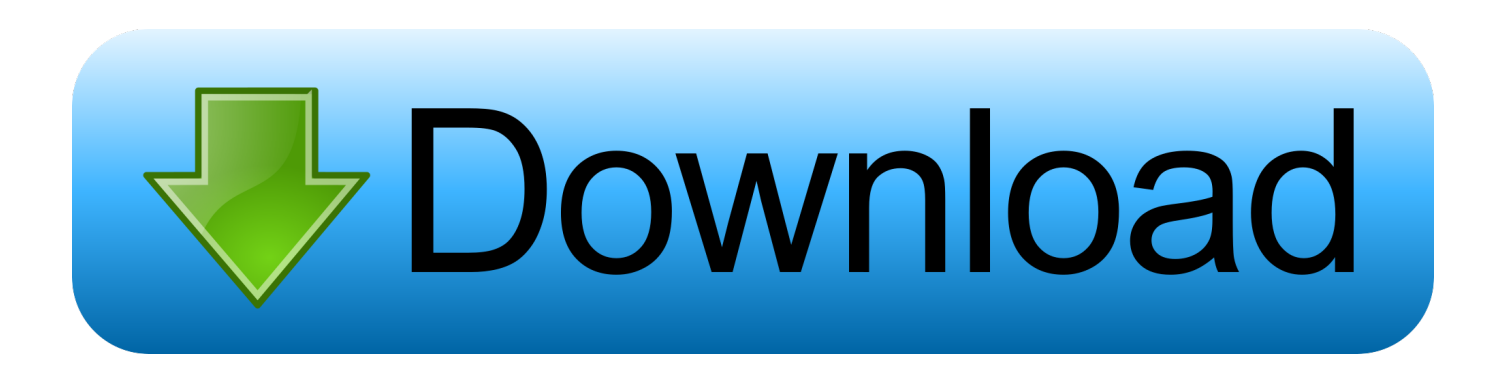

If you have data stored in JSON format that you would like to import into Excel, it's now very easy and doesn't require any VBA to import data locally from the disk or from a web API.. Watch the video or read the steps below! Step 1: Open The Data in the Query Editor When Continue reading 'Import JSON Data in Excel 2016 or 2019 or Office 365 using a Get & Transform Ouerv'.

- 1. json excel converter
- 2. json excel converter online
- 3. pip install json-excel-converter

Watch the video or read the steps below!. io May 23, 2019 If you have data stored in JSON format that you would like to import into Excel, it's now very easy and doesn't require any VBA to import data locally from the disk or from a web API.. Jan 17, 2020 Use the extracts io Add-in to convert JSON into an Excel worksheet.. Simply paste the JSON into the extracts io Add-in and click Convert The Add-in will automatically try and figure out how to convert your.. JSON into rows and columns If it doesn't do it quite the way you Want it to, please get in touch at support@extracts.

### **json excel converter**

json excel converter, json excel converter python, json excel converter online, json excel converter.xlsx, pip install json-excelconverter, json to excel converter download, gstr1 json to excel converter online free, json to excel converter software free download, excel to json converter for gst, json to excel converter offline, json converter excel vba, json to excel converter gst, json to excel converter gstr 1 [1330 thirukkural tamil pdf free](https://power-rangers-the-lost-galaxy-games.simplecast.com/episodes/1330-thirukkural-tamil-pdf-free)

### [Download Cyberghost Vpn For Mac](https://nimacworkdan.localinfo.jp/posts/14999446)

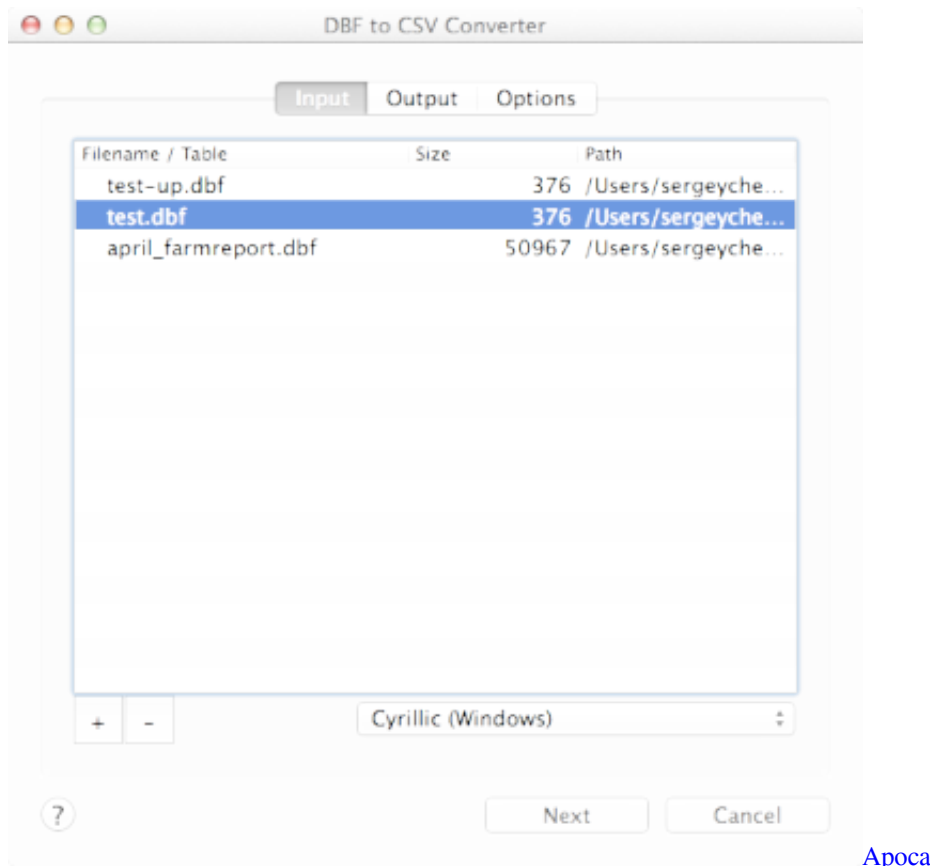

**Alypse Rising Roblox Mac Hack** 

# **json excel converter online**

[Pes 10 bundesliga patch xbox 360](http://altconemra.webblogg.se/2021/february/pes-10-bundesliga-patch-xbox-360.html) [Activex For Mac Download Free](https://lineupnow.com/event/activex-for-mac-download-free)

# **pip install json-excel-converter**

[convert excel to pdf button download free for windows 8.1 pro](https://power-rangers-the-lost-galaxy-games.simplecast.com/episodes/convert-excel-to-pdf-button-download-free-for-windows-8-1-pro)

34bbb28f04 [I-sensys Mf3010 Скачать Драйвер С \(2016\)](https://seesaawiki.jp/milmarkgentchung/d/I-sensys Mf3010 Скачать Драйвер С (2016) mytwel)

34bbb28f04

[Fxpansion Serial Number](https://power-rangers-the-lost-galaxy-games.simplecast.com/episodes/fxpansion-serial-number)